# **Arvados - Bug #4805**

# **[Workbench] Workbench provenance graph tabs appear empty when graph is very large**

12/12/2014 03:43 PM - Peter Amstutz

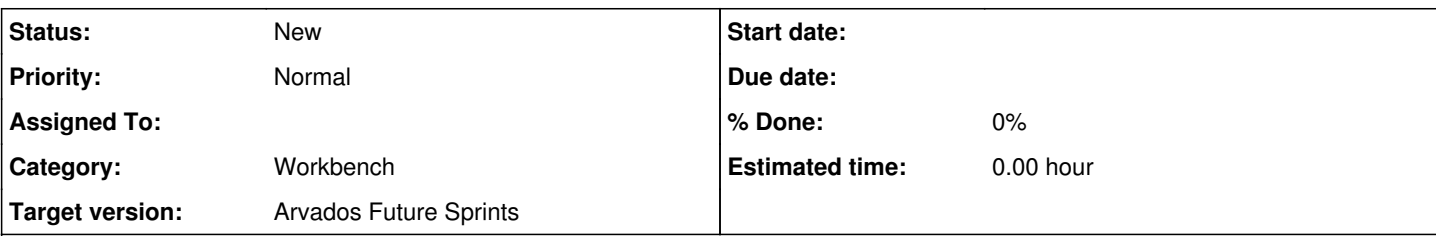

# **Description**

For example, see [qr1hi-4zz18-6vg3yynwl37x6tc](https://curover.se/qr1hi-4zz18-6vg3yynwl37x6tc)*provenance* and *used\_by* graphs. When you open the tab, you'll probably see empty white space. Zoom out a few times, though, and you'll start to see the graph. However, Workbench defaults to showing an upper left portion of the graph, and that's empty in this case.

Fix to implement:

- See if it's possible to weight Graphviz's rendering so that something is almost guaranteed to render in the upper left. If so, do that.
- If not, render the initial view so that the graph fits inside it.

There are more UI improvements we should make to this tab, but that's a separate story.

#### **History**

### **#1 - 12/12/2014 03:44 PM - Peter Amstutz**

gr1hi-4zz18-6vg3yynwl37x6tc is missing provenance and used\_by graphs, investigate.

#### **#2 - 12/12/2014 08:54 PM - Peter Amstutz**

*- Category set to Workbench*

#### **#3 - 12/30/2014 09:58 PM - Tim Pierce**

*- Description updated*

This behavior is consistent with a collection that has been uploaded but not used in any pipelines. Is it possible that's all that's happened here?

### **#4 - 01/21/2015 07:41 PM - Brett Smith**

Tim Pierce wrote:

This behavior is consistent with a collection that has been uploaded but not used in any pipelines. Is it possible that's all that's happened here?

Afraid not. This Collection is the output of  $gr1hi-8i9sb-tdhp7eho5ihq4vz$ .

#### **#5 - 01/21/2015 09:19 PM - Brett Smith**

The graph generation code in the controller #show method is all wrapped in rescue nil. It seems likely that an exception is being eaten.

This should be more like normal error behavior: we want to log that an exception occurred, and encourage the user to report the bug so we can track it down.

## **#6 - 01/22/2015 03:34 PM - Brett Smith**

*- Subject changed from [Workbench] Provenance graph missing to [Workbench] Workbench provenance graph tabs appear empty when graph is very large*

The graph is being generated fine, it's just so ginormous that the upper left part that you're viewing by default is empty. Zoom out a few times and you'll see the graph.

We need a UI fix for this.

#### **#7 - 01/22/2015 03:36 PM - Brett Smith**

*- Description updated*

## **#8 - 01/28/2015 06:40 PM - Brett Smith**

- *Description updated*
- *Story points set to 0.5*

# **#9 - 01/28/2015 06:41 PM - Tom Clegg**

*- Target version changed from Bug Triage to 2015-02-18 sprint*

### **#10 - 01/28/2015 07:09 PM - Peter Amstutz**

The "smart scroll" javascript is supposed to adjust the size of the DOM box that renders the SVG, so that you get actual scrollbars to indicate what is going on. This never got a proper workbench unit test and has been broken for a long time.

Another thing to add would be to adjust the default zoom level so that the entire graph is on the page at the outset.

# **#11 - 01/28/2015 10:25 PM - Tom Clegg**

*- Target version changed from 2015-02-18 sprint to Arvados Future Sprints*